Pre-Calculus

Name: \_\_\_\_\_\_\_\_\_\_\_\_\_\_\_\_\_\_\_\_\_\_\_\_ *Evaluating Limits Numerically*

A. Complete each table below.

B. Use the completed table to estimate each limit (round to 3 decimal places).

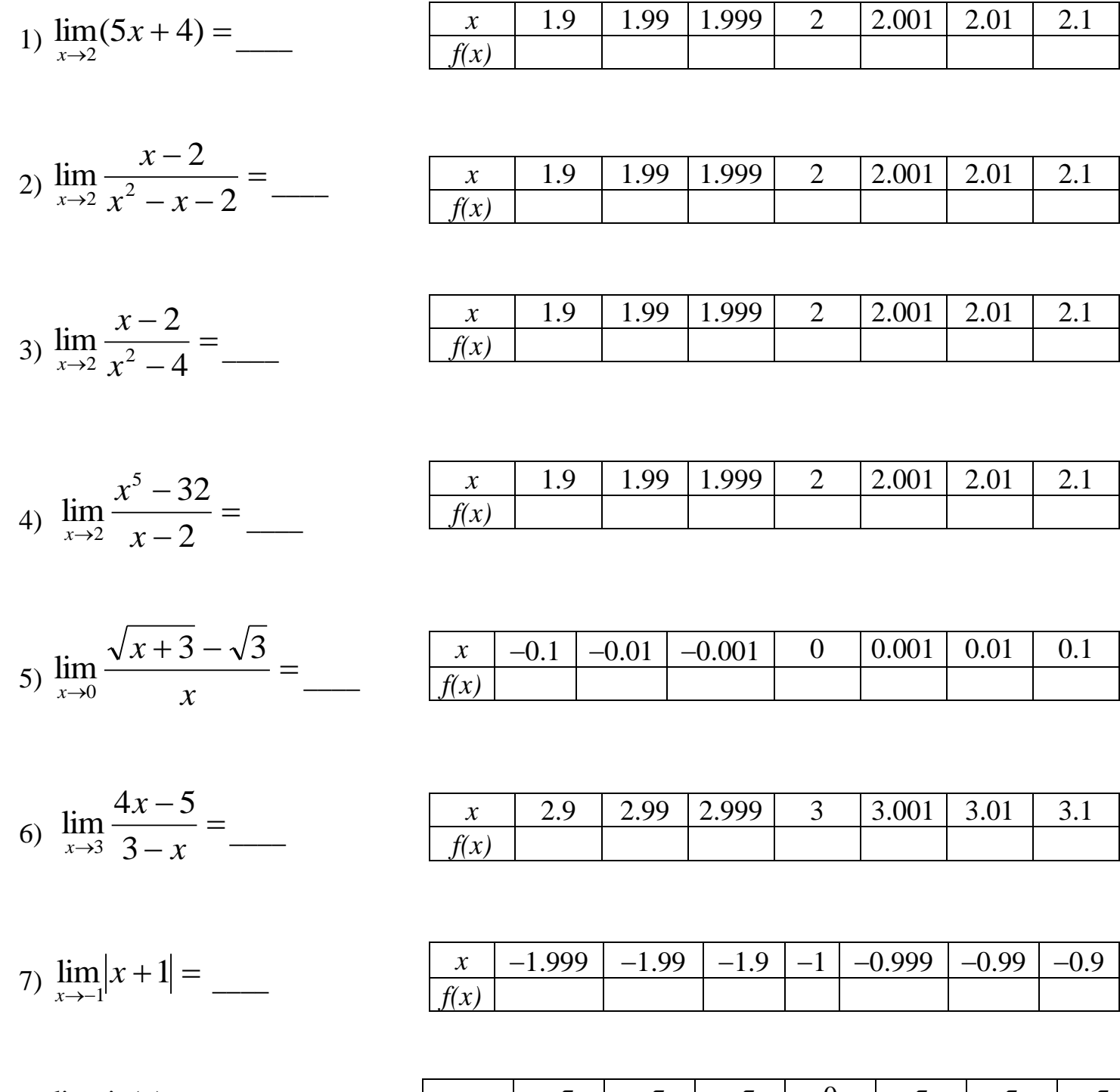

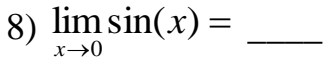

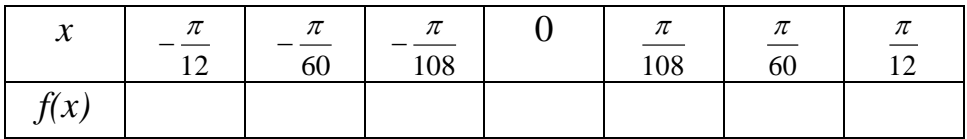